Invoice #:

Sold By: Bill To:

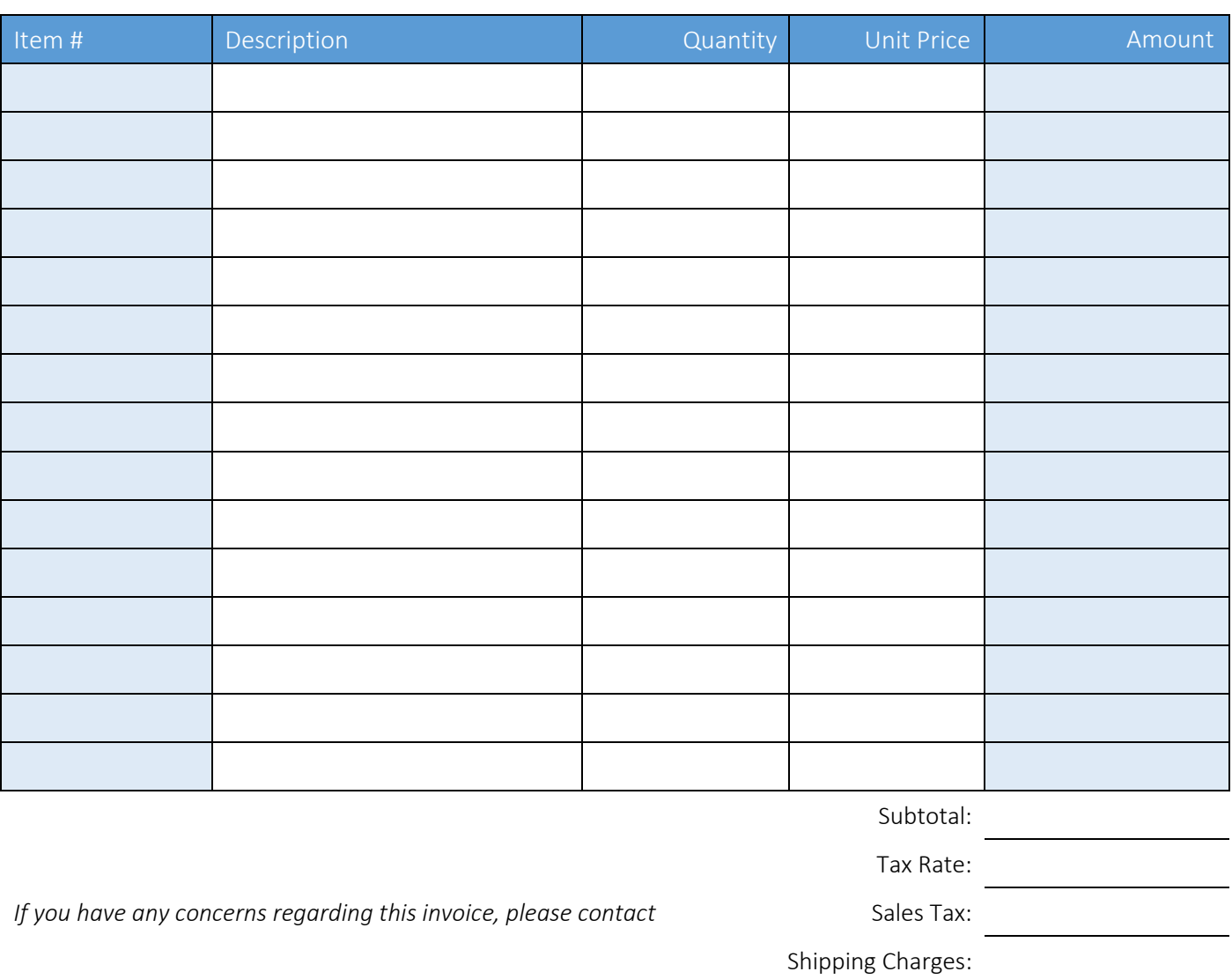

*If you have any concerns regarding this invoice, please contact* Sales Tax:

**THANK YOU FOR YOUR BUSINESS!** THANK YOU FOR YOUR BUSINESS!

powered by GeneralBlue Tax Rate:

Shipping Charges: